# **Mundos Virtuales en UNNOBA**

Claudia Russo<sup>1</sup>, Mónica Sarobe<sup>1</sup>, Tamara Ahmad<sup>1</sup>, Michel Lombardo<sup>2</sup>, Paula Lencina<sup>1</sup>, Benjamín Cicerchia<sup>1</sup>, Hugo Ramón<sup>1</sup>

<sup>1</sup>Instituto de Investigación y Transferencia en Tecnología (ITT), Escuela de Tecnología, Universidad Nacional del Noroeste de la Provincia de Buenos Aires (UNNOBA)

<sup>2</sup>Becariode la Comisión de Investigaciones Científicas de la Provincia de Buenos Aires (CIC)

{claudia.russo, monica.sarobe, tamara.ahmad, michel.lombardo, paula.lencina, lucas.cicerchia, hugo.ramon}@itt.unnoba.edu.ar

**Abstract.** La incorporación de Tecnologías de la Información y Comunicación (TICs) han revolucionado la forma de enseñar y aprender. Teniendo en cuenta que su evolución es cada vez mayor, este trabajo se centra en los avances realizados desde el desarrollo del Entorno Virtual de Enseñanza y Aprendizaje 3D (EV3D) en la Universidad Nacional del Noroeste de la Provincia de Buenos Aires (UNNOBA) y su conexión con el Entorno Virtual de Enseñanza y Aprendizaje (EVEA) ya oficialmente utilizado, UNNOBA Virtual.

**Keywords:** EVEA**,** EV3D, mundos virtuales, Avatar, OpenSim.

## **1 Introducción**

La evolución de las TICs ha crecido considerablemente en los últimos años, brindando muchas posibilidades en casi todos los aspectos de nuestras vidas, generando un importante cambio en la comunicación e interacción entre personas [1]. Estas tecnologías aplicadas a la educación provocan el nacimiento y crecimiento de nuevos espacios que favorecen los procesos de enseñanza y aprendizaje, en particular en la educación a distancia. Entre estas nuevas tecnologías se puede mencionar los "Sistemas de Gestión de Aprendizaje" o LMS (Learning Management System) [2] que ofrecen diversas herramientas para facilitar su uso en grupos de estudio y permiten controlar las actividades dentro de un proceso de enseñanza y aprendizaje, lo que de otra manera podría tornarse difícil.

Repositorios, salas de chat, foros de discusión, libros de calificaciones, son sólo algunas de las herramientas que ofrecen los LMS. Esto hace que sean un recurso beneficioso para el apoyo y mejora de los procesos de enseñanza. Sin embargo presenta ciertas limitaciones, en cuanto a la representación de algunos contenidos y en el modo de interactuar con ellos [3].

Por su parte los EV3D, son una nueva plataforma que, aunque su principal objetivo no se relaciona con la educación, están tomando un papel muy importante en el área educativa [4]. Éstos integran conceptos utilizados en la Web e ideas del mundo real, para mostrar la información de una forma más llamativa y con muchas más posibilidades. Simulan espacios físicos, reales o no, que permiten a los usuarios interactuar entre sí en tiempo real.

La UNNOBA cuenta con un EVEA llamado UNNOBA Virtual [5], donde los docentes pueden impartir cursos y extender el aula con todas las potencialidades que el EVEA brinda. Asimismo, en el ámbito de la Escuela de Tecnología de la UNNOBA, y enmarcado en el proyecto de investigación "**Tecnologías exponenciales en contextos de realidades mixtas e interfaces avanzadas**", se desarrolla el EV3D para la UNNOBA. En este contexto se trabajó en el diseño y generación del EV3D y actualmente se continúa trabajando en contenidos específicos para este tipo de entornos; sumado a ello se trabaja en el diseño y creación de avatares pedagógicos que posibiliten enriquecer los procesos de enseñanza y aprendizaje. En este punto y avanzando con la investigación, se intenta unificar las funcionalidades de ambos entornos, dado a que es posible juntar un LMS y un EV3D, con el fin de crear un espacio colaborativo de aprendizaje. Además se trabaja en el diseño de contenidos y actividades específicas acorde a ambos entornos a fin de poder relevar, medir y comparar el impacto de la introducción de un EV3D en las diferentes modalidades de enseñanza presentes en el ámbito de la UNNOBA.

Este trabajo intenta mostrar los avances alcanzados en la conexión del EVEA, tomando como inicio la plataforma MOODLE, con el EV3D.

# **2. Contexto**

Este trabajo de investigación está enmarcado en el proyecto "Tecnologías exponenciales en contextos de realidades mixtas e interfaces avanzadas", aprobado y financiado por la Secretaría de Investigación, Desarrollo y Transferencia de la Universidad Nacional del Noroeste de la Provincia de Buenos Aires (UNNOBA) en el marco de la convocatoria a Subsidios de Investigación Bianuales 2015 (SIB 2015).

Dicho proyecto es continuación del proyecto "El desafío de las nuevas tecnologías de la información y las comunicaciones en los contextos educativos", acreditado en la convocatoria a Subsidios de Investigación Bianuales 2013 (SIB 2013).

El equipo de trabajo, constituido por docentes e investigadores, becarios y alumnos, se desempeña en el Instituto de Investigación y Transferencia en Tecnología (ITT) y trabajan en conjunto con la Escuela de Tecnología de la UNNOBA.

# **3. Simulación de un EV3D en UNNOBA**

#### **3.1 Simulación**

Existen varias definiciones que se pueden encontrar sobre simulación, aunque tomaremos una que se adecúa a nuestra temática y es la que provee R. E. Shannon,

quien define a la simulación como "un proceso para diseñar un modelo de un sistema real y llevar a términos experiencias con él, con la finalidad de comprender el comportamiento del sistema o evaluar estrategias -dentro de los límites impuestos por un cierto criterio o un conjunto de ellos- para el funcionamiento del sistema".

Es decir, a través de la simulación se intenta reproducir los rasgos, características y apariencia de un sistema real, pudiendo representar desde conceptos básicos como pueden ser situaciones de la vida cotidiana, juegos, y hasta sistemas complejos; pudiendo realizar de esta manera un estudio del sistema real más económico, sencillo y con menos riesgos. Una vez hecha esta representación se pueden llevar a cabo pruebas y/o modificaciones con el principal objetivo de estudiar y comprender mejor el sistema.

## **3.2 EV3D y educación**

El concepto de EV3D ha ido evolucionando en el tiempo. En sus orígenes éstos se utilizaban con propósitos militares, más concretamente para simulación de vuelo. Con su posterior comercialización a diferentes áreas fueron surgiendo nuevas tecnologías dependiendo de su función. Con los juegos de computadoras apareció un nuevo tipo de EV3D interactivo, conocido como motor de juego, y que con el paso del tiempo fue desarrollándose y obteniendo un alto grado de calidad gráfica [6].

Hoy en día existen varios Mundos Virtuales, que son EV3D de múltiples usuarios simulado en un espacio tridimensional, en la cual las personas pueden interactuar entre sí y con diferentes objetos a través de una representación virtual que se denomina *avatar* [7]. Algunas de las características de estos entornos son:

- Inmersivos: dan la sensación a los usuarios de estar dentro del entorno virtual.
- Interactivos: los usuarios pueden comunicarse, en tiempo real, con otros usuarios mediante voz y texto, e interactuar con los diferentes objetos del entorno virtual. Permitiendo que se potencie la característica de inmersión.
- Personalizables: permiten la construcción o modificación de los escenarios, con sus respectivos objetos.
- Persistentes: el sistema sigue desarrollándose a pesar de que algún o incluso todos los usuarios no estén online. Además, los estados actuales son guardados al momento de cerrar sesión.

Todo esto ofrece una mayor diversidad en los entornos, permitiendo que se puedan realizar ciertas actividades en las cuales en la vida real serían muy costosas o de gran riesgo para la vida humana.

Se debe tener en cuenta que, con el uso de EV3D, es posible recrear espacios virtuales que tengan correspondencia o no con la realidad.

Hace ya unos años que muchas universidades han empezado a utilizar estas herramientas como punto de investigación y desarrollo. Ibañez, Naya y López, en "Mundos virtuales como canal de comunicación entre escuelas y museos"[8], por ejemplo, relatan una experiencia realizada entre escuelas y museos, en la cual el

personal del museo brindaba diferentes charlas informativas a los alumnos de las instituciones involucradas. López-Hernández, en "El campus de la Universidad Carlos III en SecondLife"[9] describe cómo la biblioteca de la Universidad Carlos III utiliza SecondLife para crear un espacio en donde representaron su mismo edificio y brindan a los alumnos distintos lugares para reuniones, para estudio e incluso un lugar para recreos. Makosz, en "Using 3D Virtual Worlds–OpenSim" [10], cuenta sus experiencias como profesor de Inglés como lengua extranjera y Ciencias de la Computación a estudiantes universitarios. Estos son sólo algunos ejemplos de la inmensa cantidad de experiencias que se realizan por las diversas universidades.

#### **3.3 La experiencia en UNNOBA**

En UNNOBA, como resultado de la primera instancia de investigación, se creó el EV3D y se replicó el edificio de la escuela de Tecnología de la UNNOBA, tal como se muestra en la Ilustración 1.

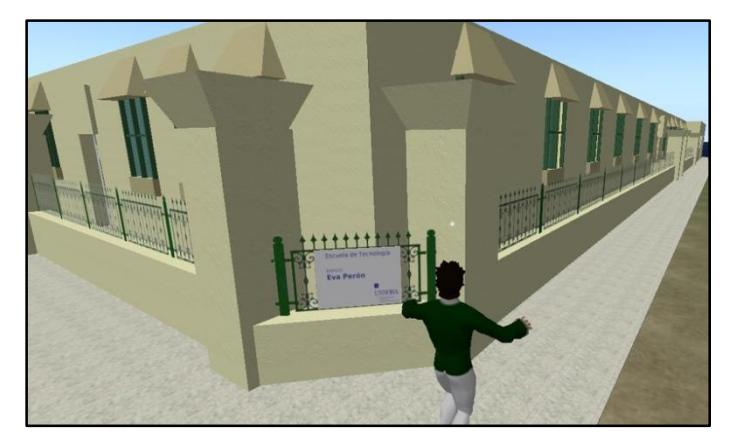

**Ilustración 1: réplica del edificio Eva Perón (Escuela de Tecnología) UNNOBA, en el EV3D**

Además se realizó una experiencia en el uso del EV3D en UNNOBA, en donde se plantean actividades dentro de la asignatura Análisis y Diseño de Sistemas, que se dicta para alumnos de tercer año de las carreras de informática, pudiendo resolverlas colaborativamente dentro del entorno [11]. En la Ilustración 2, se muestra una captura real de la actividad.

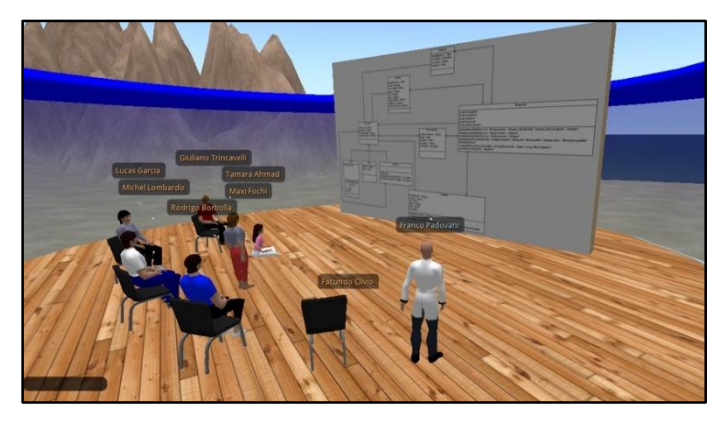

**Ilustración 2: Captura de pantalla de actividad realizada en el marco de una asignatura con el EV3D**

Esta conexión entre tecnología y pedagogía genera un nuevo paradigma educativo, y rompe con algunos aspectos como son el tiempo, la distancia y la presencia del paradigma tradicional. Para el alumno es un nuevo y llamativo espacio en donde las posibilidades brindadas por los entornos son muy grandes. Pero para el profesor, por su parte, es un reto poder hacer uso de estas tecnologías para lograr una clase interesante, lo que lo obliga a buscar nuevas estrategias pedagógicas adecuadas [4].

# **4. Conexión LMS y EV3D**

Como dijimos anteriormente, el objetivo del avance de esta investigación es realizar la unificación del EVEA actualmente utilizado en nuestra universidad (UNNOBA Virtual) con el reciente EV3D creado.

Para eso debimos investigar qué herramientas nos permitirían realizar estas conexiones, identificando de esta manera los elementos de trabajo que se describen a continuación:

## **4.1 Elementos de trabajo**

#### **Moodle<sup>1</sup>**

1

Las plataformas LMS son herramientas que nos permiten organizar material y actividades para ayudar a los procesos de aprendizaje y enseñanza, proveen diferentes herramientas que nos dan la posibilidad de gestionar las matrículas de los alumnos, hacer seguimiento de los procesos educativos, evaluar, comunicarse y muchas más funciones que permitan la organización de cursos de formación a distancia.

Moodle es uno de los LMS más utilizado, se distribuye bajo la licencia GNU GPL y posee una amplia comunidad de usuarios y desarrolladores que hacen que el proyecto siga creciendo.

<sup>&</sup>lt;sup>1</sup>Sitio oficial del LMS Moodle, [https://moodle.org](https://moodle.org/)

UNNOBA Virtual, el EVEA utilizado en UNNOBA está basado en la plataforma Moodle.

### **OpenSimulator**

Como se mencionó anteriormente, hoy en día existen una gran variedad de EV3D, pero lo más utilizados en el área de la educación son el conocido SecondLife desarrollado por Linden Lab, OpenSimulator que es una aplicación Open Source y OpenWonderland y tiene sus orígenes en la herramienta Wonderland creada por Sun Microsystems. Este último entorno luego de que la empresa fuera comprada por Oracle, el proyecto fue abandonado y los mismos usuarios decidieron continuar su desarrollo cambiando el nombre a OpenWonderland.

En investigaciones anteriores realizadas por la UNNOBA se decidió utilizar como plataforma a OpenSimulator, también conocido como OpenSim<sup>2</sup> , con el cual ya se ha realizado una experiencia [10]. Los principales motivos de su elección fueron debido a algunas características que la diferencia de las restantes herramientas y que hacen que sus funcionalidades se puedan aprovechar mucho más. Algunas de ellas son: que es una plataforma completamente libre y gratuita, que se distribuye bajo la licencia BSD lo cual al ser OpenSource originó que existiese una amplia variedad de programadores que dan soporte a dicho proyecto. Que a pesar de estar programado en el lenguaje C#, lo que provocaría tal vez un inconveniente para ejecutar la aplicación en sistemas operativos que no sean los de Microsoft Windows, existe el proyecto Mono, cuya finalidad es la de permitir correr aplicaciones desarrolladas en C# en plataformas de GNU-Linux.

Además, OpenSim nos ofrece la posibilidad de instalar nuestros propios servidores de forma local, sin depender de terceros y dándonos el control total de la herramienta.

Se descubrió también que, por ejemplo, en SecondLife para algunos aspectos se precisa de una inversión de dinero, lo que provocó un rechazo a la hora de elegir una plataforma. En cambio OpenWorderland era un buen candidato para utilizar, compartía algunas características con OpenSim y tenía por ejemplo algunas ventajas como tener incorporado un módulo de voz, con el cual los usuarios pueden comunicarse en tiempo real. Dicha opción en OpenSim, no viene incluida por defecto, pero se puede configurar para su utilización.

El motivo final por el cual se decidió utilizar la plataforma OpenSim y no a OpenWonderland fue que OpenSim permite extender sus funcionalidades a través de la incorporación de módulos externos, como es el caso de Sloodle, que se describe a continuación.

### **Sloodle<sup>3</sup>**

1

Sloodle cuyas siglas significa Simulation Linked Object Oriented Dynamic Learning Environment o Simulación Orientada a Objetos Vinculados en Ambiente de Aprendizaje Dinámico, es un proyecto Open Source, cuyo objetivo es unir las

<sup>&</sup>lt;sup>2</sup>Sitio oficial de OpenSim, [http://opensimulator.org/wiki/Main\\_Page](http://opensimulator.org/wiki/Main_Page)

<sup>&</sup>lt;sup>3</sup>Sitio oficial de Sloode, [http://www.sloodle.org](http://www.sloodle.org/)

funciones que provee el Sistema de Gestión de Aprendizaje Moodle con los entornos virtuales multiusuario 3D como lo son SecondLife u OpenSimulator. De esta forma todo el material que fuese creado en Moodle, podrá ser utilizado por los profesores y estudiantes desde el EV3D.

Entre las funcionalidades más útiles que provee Sloodle se pueden mencionar:

- RegistrationBooth: esta herramienta vincula los avatares de cada usuario con sus cuentas correspondientes en Moodle. De esta forma, se puede hacer un seguimiento de cada usuario, como registrar su progreso y su gestión.
- Web-Intercom: posibilita la participación en conversaciones escritas entre los usuario por chat, de forma simultánea en el entorno virtual 3D y una sala de chat de Moodle. A su vez, las discusiones pueden ser guardadas de forma segura en una base de datos de Moodle. Esta herramienta es de gran ayuda, porque si algún alumno no puede tener acceso al mundo virtual en ese momento, por diversas cuestiones, aun así puede interactuar en las charlas que vayan ocurriendo en el entorno.
- Presenter: provee la posibilidad de hacer presentaciones en el EV3D de diapositivas y/o páginas web que se encuentran en Moodle, sin necesidad de convertir o subir los archivos al entorno.
- Barra de herramientas multifuncional: esta herramienta mejora la interfaz del usuario. Permite la actualización de blogs de Moodle desde el EV3D, y además posee una serie de botones para expresar diferentes gestos dentro del aula de clases.
- MetaGloss: permite tener acceso a un Glosario que se encuentre en Moodle.
- QuizSloodle y Drop Box: a través de estos módulos se pueden realizar evaluaciones o que los usuarios presenten trabajos que se guardarán en un Drop Box virtual (almacenamiento virtual), que luego los profesores pueden revisar los detalles de las entregar y hacer sus respectivas correcciones.
- QuizChair: esta herramienta permite a los alumnos resolver un cuestionario de tipo múltiple choice y almacenar las resoluciones en Moodle.

# **5. Algunas conclusiones**

De las primeras pruebas realizadas, se pudo lograr la correcta instalación de los elementos y realizar la conexión de Soodle con una versión de Moodle idéntica a la que se utiliza para el EVEA UNNOBA Virtual. Se pudieron probar algunas características y funcionalidades de la integración.

Asimismo, se trabaja en la definición de avatares pedagógicos, con rol de tutor virtual, para ser utilizados en los EVEAs; y en el diseño de contenidos específicos para UNNOBA Virtual y el EV3D desarrollado.

La propuesta no sólo busca crear un espacio colaborativo de aprendizaje con el diseño de contenido y actividades específicas acorde a ambas plataformas, sino también intentar medir y comparar el impacto de la introducción de una plataforma e-learning con mundos virtuales 3D a diferentes modalidades de enseñanza, totalmente a distancia y semi-presencial.

### **5. Trabajos futuros**

Se diseñarán y generarán contenidos específicos para el EV2D de la universidad (UNNOBA Virtual), actualmente en uso, y para el EV3D propuesto para poder así comparar la experiencia de alumnos y profesores en los ambos entornos.

Se determinará el rol del tutor virtual, mediante el uso de avatares y a su vez se intentará simular dos experiencias dentro del EV3D, una simulando educación totalmente a distancia utilizando personas que no posean trato presencial y otra con personas que si lo posean simulando una educación semi-presencial y así poder extraer conclusiones de ambas experiencias tanto de alumnos y profesores, en el uso del EV3D en las diferentes modalidades de enseñanza.

De dichas experiencias se espera recabar la información necesaria para determinar las ventajas que este aporta a la enseñanza con el fin de unificar ambos entornos, 2D y 3D, y que está pase a ser una nueva herramienta de enseñanza para docente y alumnos en UNNOBA Virtual.

# **Referencias**

[1] Esteve Mon, Francesc Marc; Gisbert Cervera, Mercè. Explorando El Potencial Educativo De Los Entornos Virtuales 3D. Teoría de la Educación. Educación y Cultura en la Sociedad de la Información, vol. 14, núm. 3, septiembre-diciembre, 2013.

[2] Ing. Rambo Alice R. Plataformas de Educación a Distancia. 2009. Disponble en: [http://exa.unne.edu.ar/depar/areas/informatica/SistemasOperativos/Educacion\\_\\_Dista](http://exa.unne.edu.ar/depar/areas/informatica/SistemasOperativos/Educacion__Distancia_Alice_2009.pdf) [ncia\\_Alice\\_2009.pdf](http://exa.unne.edu.ar/depar/areas/informatica/SistemasOperativos/Educacion__Distancia_Alice_2009.pdf)

[3] Francisco A. Lizarralde y Constanza R. Huapaya. Análisis de una Plataforma Virtual 3-D Descentralizada para el Desarrollo de Simulaciones Educativas. 2012.

[4] Javier Alejandro Jimenez Toledo. Modelo virtual inmersivo 3D como estrategia didáctica en la educación. 2012.

[5] Entorno Virtual de Enseñanza y Aprendizaje (EVEA) de la UNNOBA, [http://virtual.unnoba.edu.ar](http://virtual.unnoba.edu.ar/)

[6] Miguel Lozano, Carlos Calderón. Entornos virtuales 3D clásicos e inteligentes: hacia un nuevo marco de simulación para aplicaciones gráficas 3D interactivas. 2003. Disponible en:<http://www.uv.es/~agentes/publicaciones/aepia%5Blozano%5D.pdf>

[7] Cecilia Sanz, Alejandra Zangara, Magda Lorena Escobar G. Posibilidades Educativas de SecondLife. Experiencia docente de exploración en el metaverso. Revista Iberoamericana de Educación en Tecnología y Tecnología en Educación N°13, Junio 2014.

[8] Ibáñez, Luis Antonio Hernández; Naya, Viviana Barneche; Lopez, RocioMihura. Mundos virtuales como canal de comunicación entre escuelas y museos. 2012.

[9] López-Hernández, Francisco. El campus de la Universidad Carlos III en SecondLife. El profesional de la información, 2008, noviembre-diciembre, v. 17, n. 6, pp. 657-661. Disponible en: <http://www.elprofesionaldelainformacion.com/contenidos/2008/noviembre/08.pdf> [10] Makosz, A. Using 3D Virtual Worlds - OpenSim, Quest Atlantis - to Teach International School Students Computer Science and Human Values. Proceeding of World Conference on Educational Multimedia, Hypermedia and Telecommunications 2011, pp. 2480-89.

[11] Hugo Ramón, Claudia Russo, Mónica Sarobe, Nicolás Alonso, Leonardo Esnaola, Tamara Ahmad, Franco Padovani. El uso de los Entornos Virtuales 3D como una herramienta innovadora en propuestas educativas mediadas con tecnología. TE & ET; no. 12, abril 2014. Disponible en: [http://teyet](http://teyet-revista.info.unlp.edu.ar/nuevo/files/No12/TEYET12-art08.pdf)[revista.info.unlp.edu.ar/nuevo/files/No12/TEYET12-art08.pdf](http://teyet-revista.info.unlp.edu.ar/nuevo/files/No12/TEYET12-art08.pdf)